# **Évaluation de la formation / suivi de la formation**

• Sur la mesure de la satisfaction des stagiaires sur l'organisation, les qualités pédagogiques du formateur, les méthodes et supports utilisés...

• Sur les acquis de la formation (atteinte des objectifs et effets sur la pratique professionnelle, des connaissances et compétences acquises lors de la formation).

• Des évaluations en cours de formation sont prévues avec des QCM, des mises en situation et des entretiens avec des jurys.

### **Evaluation Finale de la formation**

L'ensemble des modules (4 au total) permet d'accéder au titre professionnel de niveau 4 de Technicien d'Assistance Informatique Des qualifications partielles, sous forme de certificats de compétences professionnelles (CCP), peuvent être obtenues en suivant un ou plusieurs modules :

CCP1 : Mettre en service des équipements numériques CCP2 : Intervenir sur les éléments de l'infrastructure CCP3 : Assister ou dépanner les clients ou les utilisateurs

A partir de l'obtention d'un CCP, ou 2 CCP ou 3 CCP vous pouvez vous présenter pour obtenir le titre professionnel dans la limite de la durée de validité du titre.

#### **Attestation de formation**

Suivi de la réalisation de l'action : attestation d'assiduité, feuilles émargement. Suivi à la sortie de la formation, 3 et 6 mois après la formation.

### **Métiers visés :**

Technicien assistance informatique, Help desc, technicien réseaux. Evolution vers le technicien supérieur système et réseaux ou emploi.

## **Accessibilité aux PSH**

Les lieux de formations sont accessibles. Un référent Handicap et un partenariat avec Agefiph et Cap emploi sont assurés.

# **A** propos

*Depuis 32 ans, la formation est le premier pôle d'excellence développé au sein de SupDec / Nouas Formation. Acteur majeur de la formation professionnelle et de la formation par apprentissage (CFA), Sup Dec appuie les entreprises, les salariés et les demandeurs d'emploi dans leurs projets de développement et les accompagne dans leurs transitions professionnelles.*

.

**Transformez vos savoirs** en compétences certifiées

**NOUAS FORMATION** 

# **Contacts**

**DA SILVA Ana - 04 67 10 02 17**

Candidature.gen@nouas.org www.supdec.fr

Mail Website

## *Suivez-nous*

*@Sup dec Nouas*

 *formation @Supdecnouas @Sup dec Nouas formation*

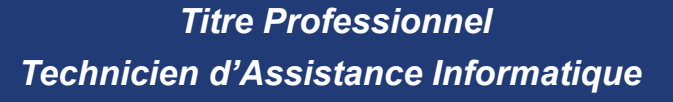

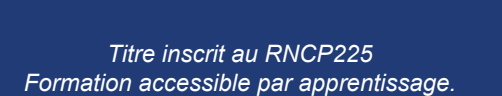

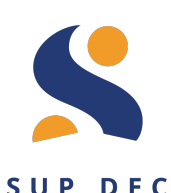

NOUAS FORMATIC

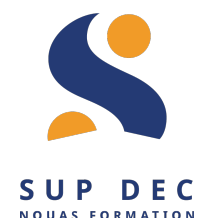

# *Public visé par la formation et prérequis*

- Formation « tous publics ».
- Appétence pour l'informatique.
- Projet validé.
- Aucun niveau minimum n'est exigé pour suivre cette formation.

# *Objectifs de la formation*

*Parcours certifiant. A l'issue de la formation, le stagiaire sera capable de :*

- **1. Mettre en service des équipements numériques.**
- **2. Intervenir sur les éléments de l'infrastructure.**
- **3. Assister ou dépanner les clients ou les utilisateurs.**

*La formation se compose de 3 blocs de compétences, complétés par 1 période en entreprise. Période d'intégration. Accueil, présentation des objectifs de formation, connaissance de l'environnement professionnel, sensibilisation au développement durable, adaptation du parcours de formation.*

*Les 3 CCP peuvent être validés séparément.. La validation des trois CCP vaut obtention du titre*

# **Contenu** de la formation

#### **Bloc A - Mettre en service des équipements numériques**

Installer un système ou déployer un master dans un poste client. Intervenir sur les composants matériels d'un équipement numérique. Mettre à jour, configurer et personnaliser un équipement numérique. Contribuer à la sécurité d'un équipement numérique et ses données.

**Bloc B - Intervenir sur les éléments de l'infrastructure**

Intervenir sur un équipement réseau. Intervenir sur un annuaire réseau de type Active Directory. Installer et configurer un service réseau pour une TPE ou un particulier.

### **Bloc C - Assister ou dépanner les clients ou les utilisateurs**

Apporter un support technique dans un contexte commercial. Assister les utilisateurs en environnement bureautique ou sur leurs équipements numériques. Traiter un incident dans un centre de services et assurer le suivi du parc. Diagnostiquer et résoudre un dysfonctionnement numérique.

> Période en entreprise Session d'examen

# *Plus-value de la formation*

Certification CISCO IT essentiel : M1 et M3 (Maintenance matériel et Aide à la personne) Net Work essentiel : M2 (réseau PME PMI)

almlı

## **Durée de la formation & modalités d'organisation**

Durée totale de la formation en heures : 875 h Durée en entreprise : 210 h Durée estimée examen : 35h Date de recrutement et d'inscription : Nous contacter Date de démarrage de la formation : Nous consulter

Lieu de Formation : Montpellier, Nîmes et Béziers Taille du groupe (nombre de stagiaires prévu) : 15

**Les types d'emplois accessibles sont les suivants : Technicien d'assistance en informatique Technicien de maintenance en informatique Technicien de déploiement Technicien d'assistance en clientèle Technicien de service après-vente (SAV) Technicien Helpdesk Technicien assistance utilisateur Technicien support**

### **Qualité de l'encadrement pédagogique**

Le formateur réfèrent accueille accompagne et évalue le stagiaire tout au long de la formation (à mi et à la fin du parcours). Il l'aide à préparer la période en entreprise et trouver un stage pratique en entreprise et organise la relation avec l'entreprise.

Le référent prépare le stagiaire à l'examen et le présente au titre.

## **Moyens et modalités techniques**

Plateformes: Zoom, Google Drive et Moodle

## **Moyens pédagogiques**

Séances de formation en salle Dossiers techniques Etudes de cas concrets Contrôle continue Jeux de rôles Visio

## **Modalités de suivi**

• Le suivi se fait par entretiens en présentiel, des bilans et des comptes rendus tracés sur Moodle. • Outils de suivi / traçabilité de la formation : Applicatif (Base de données) et Moodle.